# Scientific Programming Practical 5

Introduction

Luca Bianco - Academic Year 2020-21 luca.bianco@fmach.it

### More on loops...

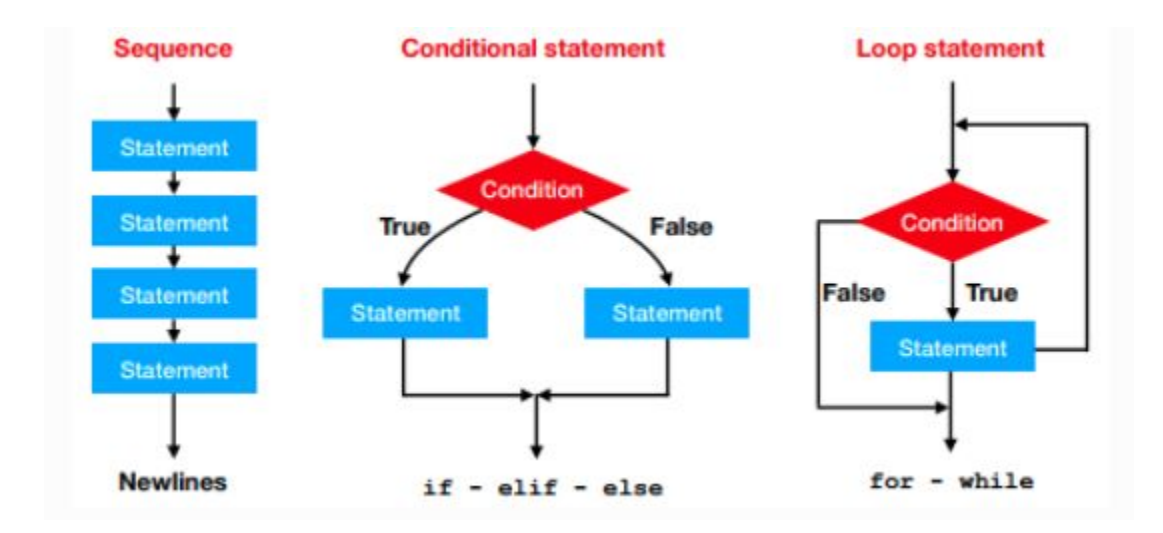

# Ternary operator

In some cases it is handy to be able to initialize a variable depending on the value of another one.

Example: The discount rate applied to a purchase depends on the amount of the sale. Create a variable discount setting its value to 0 if the variable amount is lower than 100 euros, to 10% if it is higher.

```
[1]: amount = 110
     discount = 0if amount >100:
        discount = 0.1else:
         discount = 0 # not necessary
    print("Total amount:", amount, "discount:", discount)
    Total amount: 110 discount: 0.1
```
### Ternary operator

In some cases it is handy to be able to initialize a variable depending on the value of another one.

NOTE: **this is considered**

**non-pythonic!**

#### **Syntax:**

variable = value if condition else other\_value

 $amount = 110$ discount =  $0.1$  if amount > 100 else 0 print("Total amount:", amount, "discount:", discount) Total amount: 110 discount: 0.1

#### Continue - Break

Sometimes it is useful to **skip an entire iteration** of a loop or **end the loop before its supposed end**.

This can be achieved with two different statements:

**continue** and **break**.

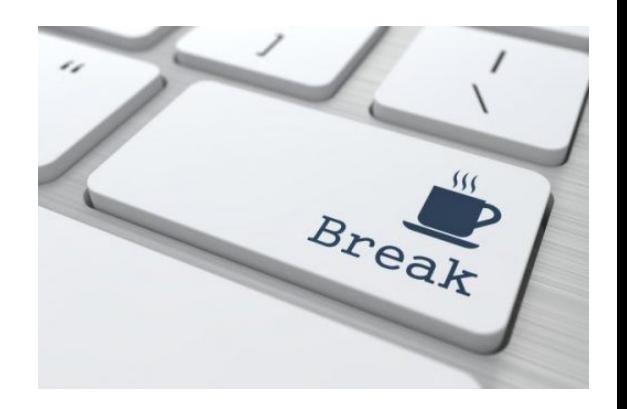

Within a **for** or **while** loop, **continue** makes the interpreter skip that iteration and move to the next.

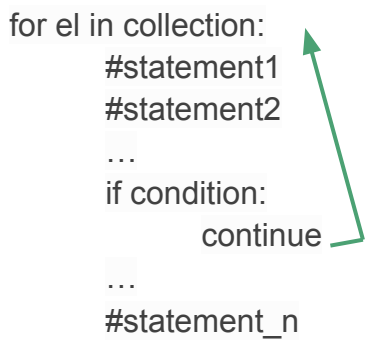

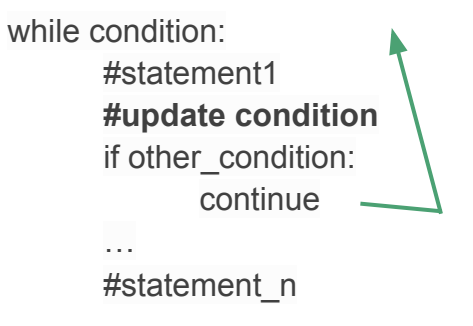

Within a **for** or **while** loop, **continue** makes the interpreter skip that iteration and move to the next.

Example: Print all the odd numbers from 1 to 20.

```
#Two equivalent ways
#1. Testing remainder == 1for i in range(21):
    if i \% 2 == 1:
        print(i, end = "")print("")#2. Skipping if remainder == \theta in for
for i in range(21):
    if i \frac{9}{2} = 0:
        continue
    print(i, end = "")1 3 5 7 9 11 13 15 17 19
1 3 5 7 9 11 13 15 17 19
```
#### Example: Print all the odd numbers from 1 to 20.

Continue can be used also within **while** loops but we need to **be careful and remember to update the value of the variable before reaching the continue statement or we will get stuck in never-ending loops.**

#Wrong code:  $i = 0$ while  $i < 21$ : if  $i \% 2 == 0$ : continue  $print(i, end = "")$  $i = i + 1$  # NEVER EXECUTED IF  $i$  % 2 == 0!!!!

#### Example: Print all the odd numbers from 1 to 20.

Continue can be used also within **while** loops but we need to **be careful and remember to update the value of the variable before reaching the continue statement or we will get stuck in never-ending loops.**

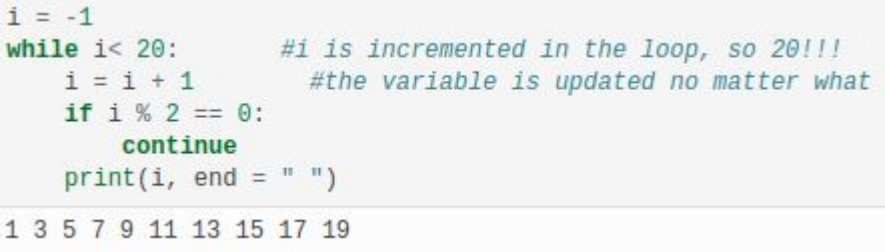

#### Break

Within a **for** or **while** loop, **break** makes the interpreter exit the loop and continue with the sequential execution. Sometimes it is useful to get out of the loop if to complete our task we do not need to get to the end of the loop.

```
for el in collection:
      #statement1
      #statement2
       …
      if condition:
             break
       …
      #statement_n
#other_sequential
```
while condition: #statement1 **#update condition** if other\_condition: break … #statement\_n #other sequential

**Example:** Pick a random number from 1 and 50 and count how many times it takes to randomly choose number 27. Limit the number of random picks to 40 (i.e. if more than 40 picks have been done and 27 has not been found exit anyway with a message).

#### Break

Within a **for** or **while** loop, **break** makes the interpreter exit the loop and continue with the sequential execution. Sometimes it is useful to get out of the loop if to complete our task we do not need to get to the end of the loop.

#### import random

```
iterations = 1picks = []while iterations \leq 40:
    pick = random.random(1, 50)picks.append(pick)
    if pick == 27:
        break
    iterations += 1 #equal to: iterations = iterations + 1
if iterations == 41:
    print("Sorry number 27 was never found!")
else:
    print("27 found in ", iterations, "iterations")
print(picks)
```

```
27 found in 9 iterations
[39, 7, 30, 21, 39, 30, 5, 22, 27]
```
**Example:** Pick a random number from 1 and 50 and count how many times it takes to randomly choose number 27. Limit the number of random picks to 40 (i.e. if more than 40 picks have been done and 27 has not been found exit anyway with a message).

#### Break

```
import random
                                                              import random
                                                              found = False # This is called flag
iterations = 1iterations = 1picks = []picks = []while iterations \leq 40:
                                                              while iterations \leq 40 and found == False: #the flag is used to exit
    pick = random.random(1, 50)pick = random.random(1, 50)picks.append(pick)
                                                                  picks.append(pick)
                                                                  if pick == 27:
    if pick == 27:
                                                                      found = True#update the flag, will exit at next iteration
       break
                                                                  iterations += 1iterations += 1 #equal to: iterations = iterations + 1
                                                              if iterations == 41 and not found:
if iterations == 41:
                                                                  print("Sorry number 27 was never found!")
    print("Sorry number 27 was never found!")
                                                              else:
else:
                                                                  print("27 found in ", iterations -1, "iterations")
    print("27 found in ", iterations, "iterations")
                                                              print(picks)
print(picks)
                                                              27 found in 4 iterations
27 found in 9 iterations
                                                              [10, 20, 40, 27][39, 7, 30, 21, 39, 30, 5, 22, 27]
```
**Using breaks or flags….**

## List comprehension

List comprehension is a quick way to create a list.

The resulting list is normally obtained by **applying a function** or a **method to the elements of another list** that **remains unchanged**.

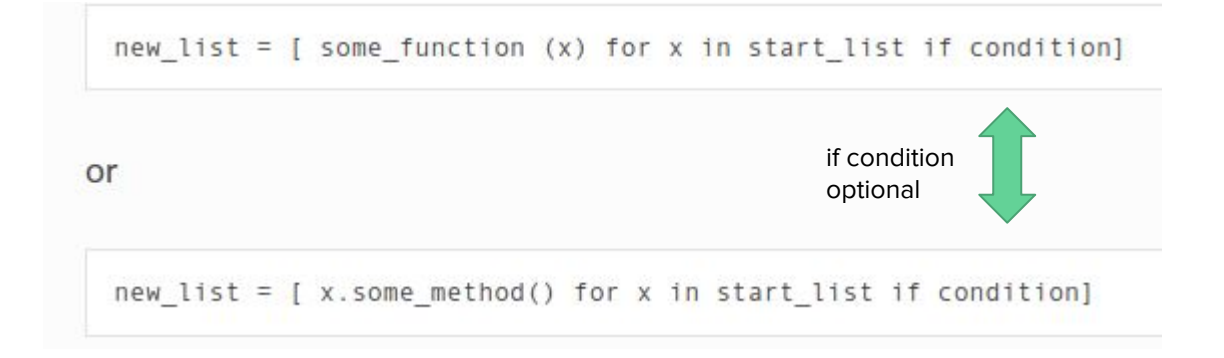

#### List comprehension

Example: Given a list of strings ["hi", "there", "from", "python"] create a list with the length of the corresponding element (i.e. the one with the same index).

```
elems = ['hi", "there", "from", "python"]newList = [len(x) for x in elements]for i in range(0, len(elems)):
    print(elems[i], " has length ", newList[i])
hi has length 2
there has length 5
from has length 4
python has length 6
```
### List comprehension

**Example:** Given the list: ["Hotel", "Icon"," Bus","Train", "Hotel", "Eye", "Rain", "Elephant"] create a list with all the first letters.

```
myList = ["Hotel", "Icon"," Bus","Train", "Hotel", "Eye", "Rain", "Elephant"]
initials = [x[0] for x in myList]
print(myList)
print(initials)
print("".join(initials))
['Hotel', 'Icon', ' Bus', 'Train', 'Hotel', 'Eye', 'Rain', 'Elephant']
['H', 'I', '', 'T', 'H', 'E', 'R', 'E']
HI THERE
```
A **dictionary** is a map between one object, the **key** and another object, the **value**.

Dictionaries are **mutable objects** and contain sequences of mappings *key* –> *object* but **there is not specific ordering among them.**

Dictionaries are defined using the curly braces **{key1 : value1, key2 : value2}** and **:** to separate keys from values.

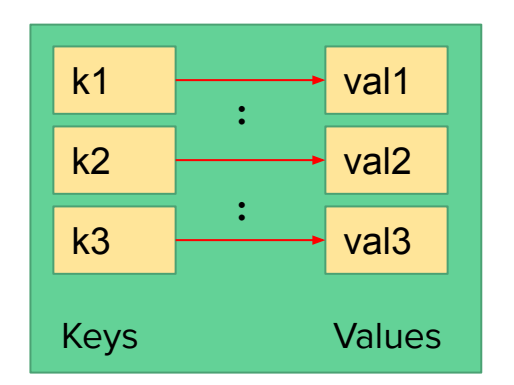

```
first dict = \{ "one" : 1, "two": 2, "three" : 3, "four" : 4}
print("First:", first dict)
empty dict = dict()
print("Empty:", empty dict)
second dict = {1 : "one", 2 : "two", "three" : 3 } #BAD IDEA BUT POSSIBLE!!!print(second dict)
third dict = dict(zip('"one", "two", "three", "four", "1, 1, 2, 3, 4]))print(third dict)
print(first dict == third dict)First: {'one': 1, 'two': 2, 'three': 3, 'four': 4}
Empty: \{\}{1: 'one', 2: 'two', 'three': 3}
{'one': 1, 'two': 2, 'three': 3, 'four': 4}
True
```
**Keys must be immutable objects**

 $a = (1,2,3)$  #a, b are tuples: hence immutable  $b = (1, 3, 5)$ my dict = {a : 6, b : 9 } print(my dict)  $c = [1, 2, 3]$  #c, d are lists: hence mutable  $d = [1, 3, 5]$  $dict2 = {c : 6, d : 9}$ print(dict2)  $\{(1, 3, 5): 9, (1, 2, 3): 6\}$ TypeError Traceback (most recent call last) <ipython-input-49-0fe98c7f5acd> in <module>() 8 d =  $[1, 3, 5]$  $\overline{9}$  $---> 10$  dict2 = {c : 6, d : 9} 11 print(dict2) TypeError: unhashable type: 'list'

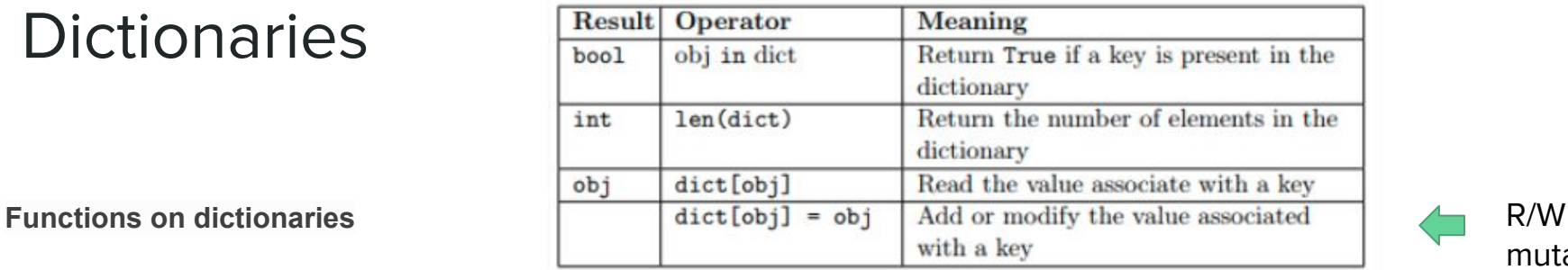

mutable!

```
myDict = \{ "one" : 1, "two" : 2, "twentyfive" : 25\}print(myDict)
myDict["ten"] = 10myDict["twenty"] = 20print(myDict)
myDict["ten"] = "10-again"print(myDict)
print("The dictionary has ", len(myDict), " elements")
print("The value of \"ten\" is:", myDict["ten"])
print("The value of \"two\" is:", myDict["two"])
print("Is \"twentyfive\" in dictionary?", "twentyfive" in myDict)
print("Is \"seven\" in dictionary?", "seven" in myDict)
{'one': 1, 'two': 2, 'twentyfive': 25}
\{ 'one': 1, 'two': 2, 'twentyfive': 25, 'ten': 10, 'twenty': 20 \}{'one': 1, 'two': 2, 'twentyfive': 25, 'ten': '10-again', 'twenty': 20}
The dictionary has 5 elements
The value of "ten" is: 10-again
The value of "two" is: 2
Is "twentyfive" in dictionary? True
Is "seven" in dictionary? False
```
**Methods of dictionaries**

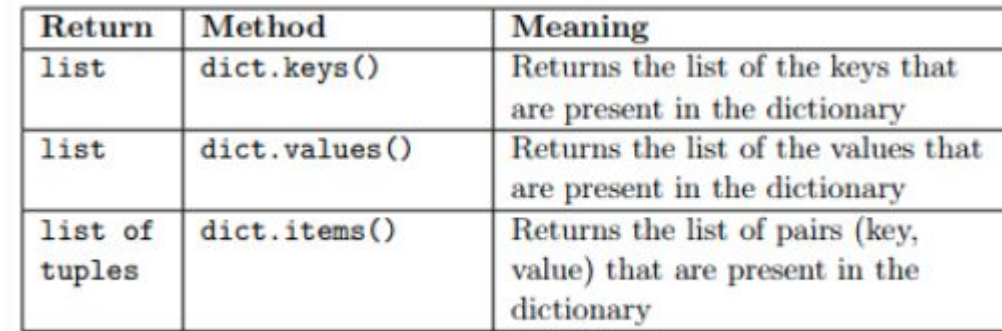

**ERRATUM:** dict.keys() returns a dict keys object not a list. To cast it to list, we need to call list(dict.keys()).

NOTE: the same applies to dict.values()

```
D = \{ "k1" : 1, "k2" : 2, "k3" : 3 \}print("keys:", D.keys(), "values:", D.values())
print("")print("keys:", list(D.keys()), "values:", list(D.values()))
keys: dict keys(['k1', 'k2', 'k3']) values: dict values([1, 2, 3])
keys: ['k1', 'k2', 'k3'] values: [1, 2, 3]
```
Accessing a value through the key of a dictionary requires that the pair key-value one searches for is **present** in the dictionary. If the searched key is not present the interpreter crashes out throwing a KeyError

```
myDict = {"one" : 1, "two" : 2, "three" : 3}print(myDict["one"])
print(myDict["seven"])
\mathbf{1}Traceback (most recent call last)
KeyError
<ipython-input-5-a05b31e54a02> in <module>
      2
      3 print(myDict["one"])
---> 4 print(myDict["seven"]KeyError: 'seven'
```
#### **Explicitly test presence of key Use get**

```
myDict = \{"one" : 1, "two" : 2, "three" : 3\}search keys = ["one", "seven"]for s in search keys:
   if s in myDict:
        print("key:", s, "value:", myDict[s])
   else:
        print("key", s, "not found in dictionary")
```
key: one value: 1 key seven not found in dictionary

```
myDict = \{"one" : 1, "two" : 2, "three" : 3\}search keys = ["one", "seven"]for s in search keys:
    print("key:", s, "value:", myDict.get(s, "not found"))
key: one value: 1
```
key: seven value: not found

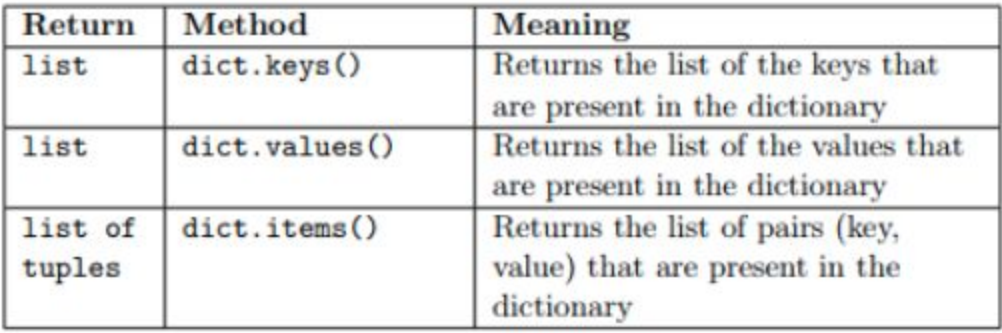

**Use the in-line help...**

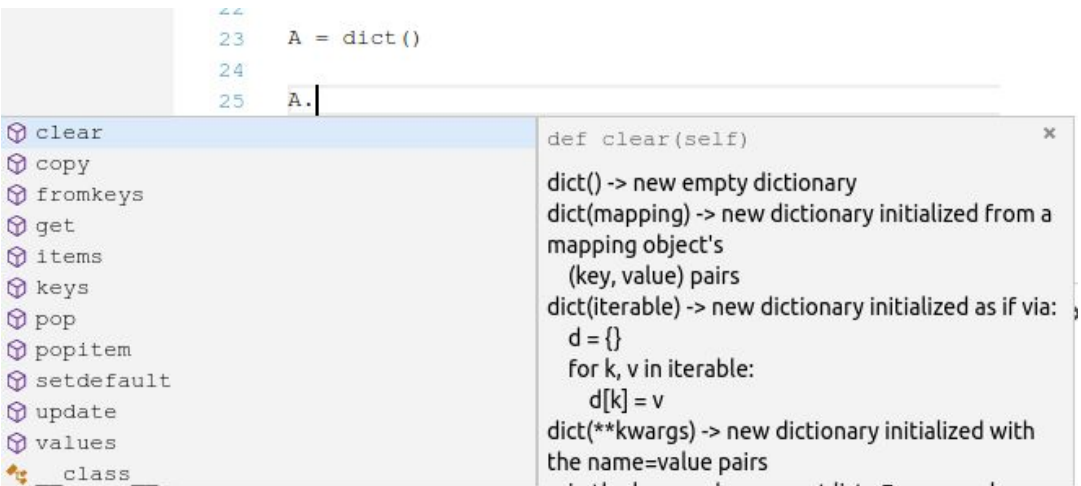

**Example** Given the protein sequence below, store in a dictionary all the aminoacids present and count how many times they appear. Finally print out the stats (e.g. how many amino-acids are present, the most frequent, the least frequent and the frequency of all of them **in alphabetical order**).

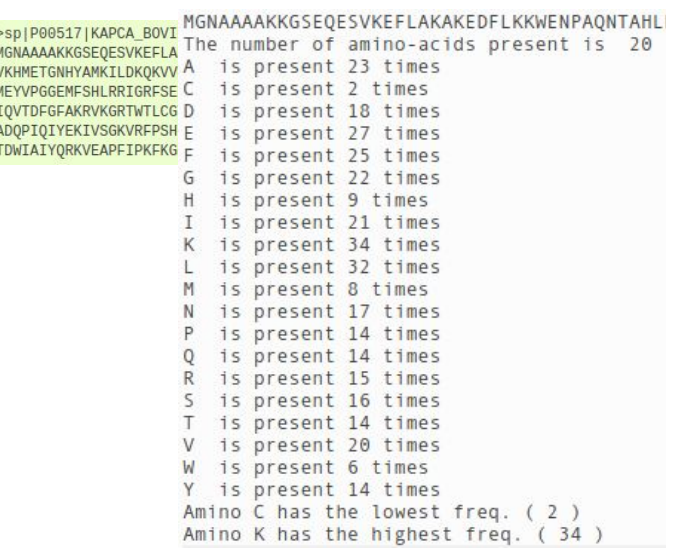

protein = """MGNAAAAKKGSEQESVKEFLAKAKEDFLKKWENPAQNTAHLDQFERIKTLGTGSFGRVML VKHMETGNHYAMKILDKQKVVKLKQIEHTLNEKRILQAVNFPFLVKLEFSFKDNSNLYMV MEYVPGGEMFSHLRRIGRFSEPHARFYAA0IVLTFEYLHSLDLIYRDLKPENLLID00GY IOVTDFGFAKRVKGRTWTLCGTPEYLAPEIILSKGYNKAVDWWALGVLIYEMAAGYPPFF ADQPIQIYEKIVSGKVRFPSHFSSDLKDLLRNLLQVDLTKRFGNLKNGVNDIKNHKWFAT TDWIAIYQRKVEAPFIPKFKGPGDTSNFDDYEEEEIRVSINEKCGKEFSEF"""  $protein = protein, replace("\\n", "")$ print(protein)  $amino$  acids = dict() for a in protein: if a in amino acids: amino acids[a] = amino acids[a] + 1 # amino acids[a] += 1 else:  $amino$  acids[a] = 1  $num \space ann \space minos = len \space (amino \space acids)$ print("The number of amino-acids present is ", num aminos) #let's get all aminoacids #and sort them alphabetically a keys =  $list(amino acids.keys())$ a keys.sort() # Another example of dictionaries mostF =  $\{ "frequency" : -1, "aminoacid" : "-"\}$  $leastF = { "frequency" : len(protein), "aminoacid" : " - " }$ for a in a keys:  $freq = amino acids[a]$  $if(mostF["frequency"] < freq$ ):  $mostF['frequency"] = freq$ 

 $if(leastF["frequency"] > freq):$  $leastF["frequency"] = freq$  $leastF['aminoacid"] = a$ print(a, " is present", freq, "times")

 $mostF['aminoacid"] = a$ 

print("Amino", leastF["aminoacid"], "has the lowest freq. (",leastF["frequency"],")") print("Amino", mostF["aminoacid"], "has the highest freq. (",mostF["frequency"],")")

#### http://qcbsciprolab2020.readthedocs.io/en/latest/practical5.html

**Exercises** 

- 1. Given the following two lists of integers: [1, 13, 22, 7, 43, 81, 77, 12, 15, 21, 84, 100] and [44.32.7, 100, 81, 13, 1, 21, 71]:
	- 1. Sort the two lists
	- 2. Create a third list as intersection of the two lists (i.e. an element is in the intersection if it is present in both lists).
	- 3. Print the three lists.

Show/Hide Solution

?

2. The sequence below is the Sars-Cov2 ORF1a polyprotein. 1. Count and print how many aminoacids it is composed of and 2, put in a dictionary all the indexes of the occurrences of the following four aminoacids: TTTL, GFAV, KMLL (i.e. the key of the dictionary is the sequence and the value is the list of all positions at which the four-mers appear).

ORF1a = """MESLVPGFNEKTHVOLSLPVLOVRDVLVRGFGDSVEEVLSEAROHLKDGTCGLVEVEKGVLPOLEOPYVF IKRSDARTAPHGHVMVELVAELEGIOYGRSGETLGVLVPHVGEIPVAYRKVLLRKNGNKGAGGHSYGADL KSFDLGDELGTDPYEDFQENWNTKHSSGVTRELMRELNGGAYTRYVDNNFCGPDGYPLECIKDLLARAGK ASCTLSEQLDFIDTKRGVYCCREHEHEIAWYTERSEKSYELQTPFEIKLAKKFDTFNGECPNFVFPLNSI IKTIOPRVEKKKLDGFMGRIRSVYPVASPNECNOMCLSTLMKCDHCGETSWQTGDFVKATCEFCGTENLT KEGATTCGYLPONAVVKIYCPACHNSEVGPEHSLAEYHNESGLKTILRKGGRTIAFGGCVFSYVGCHNKC AYWVPRASANIGCNHTGVVGEGSEGLNDNLLEILOKEKVNINIVGDFKLNEEIAIILASFSASTSAFVET VKGLDYKAFKQIVESCGNFKVTKGKAKKGAWNIGEQKSILSPLYAFASEAARVVRSIFSRTLETAQNSVR VLOKAAITILDGISQYSLRLIDAMMFTSDLATNNLVVMAYITGGVVOLTSOWLTNIFGTVYEKLKPVLDW LEEKFKEGVEFLRDGWEIVKFISTCACEIVGGQIVTCAKEIKESVQTFFKLVNKFLALCADSIIIGGAKL KALNLGETFVTHSKGLYRKCVKSREETGLLMPLKAPKEIIFLEGETLPTEVLTEEVVLKTGDLOPLEOPT SEAVEAPLVGTPVCINGLMLLEIKDTEKYCALAPNMMVTNNTFTLKGGAPTKVTFGDDTVIEVQGYKSVN ITFELDERIDKVLNEKCSAYTVELGTEVNEFACVVADAVIKTLQPVSELLTPLGIDLDEWSMATYYLFDE SGEFKLASHMYCSFYPPDEDEEEGDCEEEEFEPSTQYEYGTEDDYQGKPLEFGATSAALQPEEEQEEDWL DDDSQQTVGQQDGSEDNQTTTIQTIVEVQPQLEMELTPVVQTIEVNSFSGYLKLTDNVYIKNADIVEEAK KVKPTVVVNAANVYLKHGGGVAGALNKATNNAMQVESDDYIATNGPLKVGGSCVLSGHNLAKHCLHVVGP NVNKGEDIQLLKSAYENFNQHEVLLAPLLSAGIFGADPIHSLRVCVDTVRTNVYLAVFDKNLYDKLVSSF LEMKSEKQVEQKIAEIPKEEVKPFITESKPSVEQRKQDDKKIKACVEEVTTTLEETKFLTENLLLYIDIN GNLHPDSATLVSDIDITFLKKDAPYIVGDVVOEGVLTAVVIPTKKAGGTTEMLAKALRKVPTDNYITTYP GQGLNGYTVEEAKTVLKKCKSAFYILPSIISNEKQEILGTVSWNLREMLAHAEETRKLMPVCVETKAIVS TIQRKYKGIKIQEGVVDYGARFYFYTSKTTVASLINTLNDLNETLVTMPLGYVTHGLNLEEAARYMRSLK VPATVSVSSPDAVTAYNGYLTSSSKTPEEHFIETISLAGSYKDWSYSGQSTQLGIEFLKRGDKSVYYTSN PTTFHLDGEVITFDNLKTLLSLREVRTIKVFTTVDNINLHTQVVDMSMTYGQQFGPTYLDGADVTKIKPH NSHEGKTFYVLPNDDTLRVEAFEYYHTTDPSFLGRYMSALNHTKKWKYPQVNGLTSIKWADNNCYLATAL LTLQQIELKFNPPALQDAYYRARAGEAANFCALILAYCNKTVGELGDVRETMSYLFQHANLDSCKRVLNV VCKTCGQQQTTLKGVEAVMYMGTLSYEQFKKGVQIPCTCGKQATKYLVQQESPFVMMSAPPAQYELKHGT FTCASEYTGNYQCGHYKHITSKETLYCIDGALLTKSSEYKGPITDVFYKENSYTTTIKPVTYKLDGVVCT